## 一个数据同步系统的设计及实现。

## Design and Implementation Of a Data Synchronization System

时俊芩 (中国科学院研究生院 北京市 100049, 中国科学院软件研究所软件 工程技术中心 北京 100190)

叶 (中国科学院软件研究所 软件工程技术中心 北京 100190) 丹

要: 越来越多的企业应用中涉及到数据的同步,我们自主研发了一个数据同步系统,解决了分布式环境下, 摘 异构数据源数据间的同步问题。本文介绍了该同步系统的体系结构, 给出了两种数据源(数据库和普 通文件)同步方法的设计及实现,同时结合某供应链平台,给出了数据同步方案。

关键词: 数据同步 增量复制 触发器 适配器 异构数据源

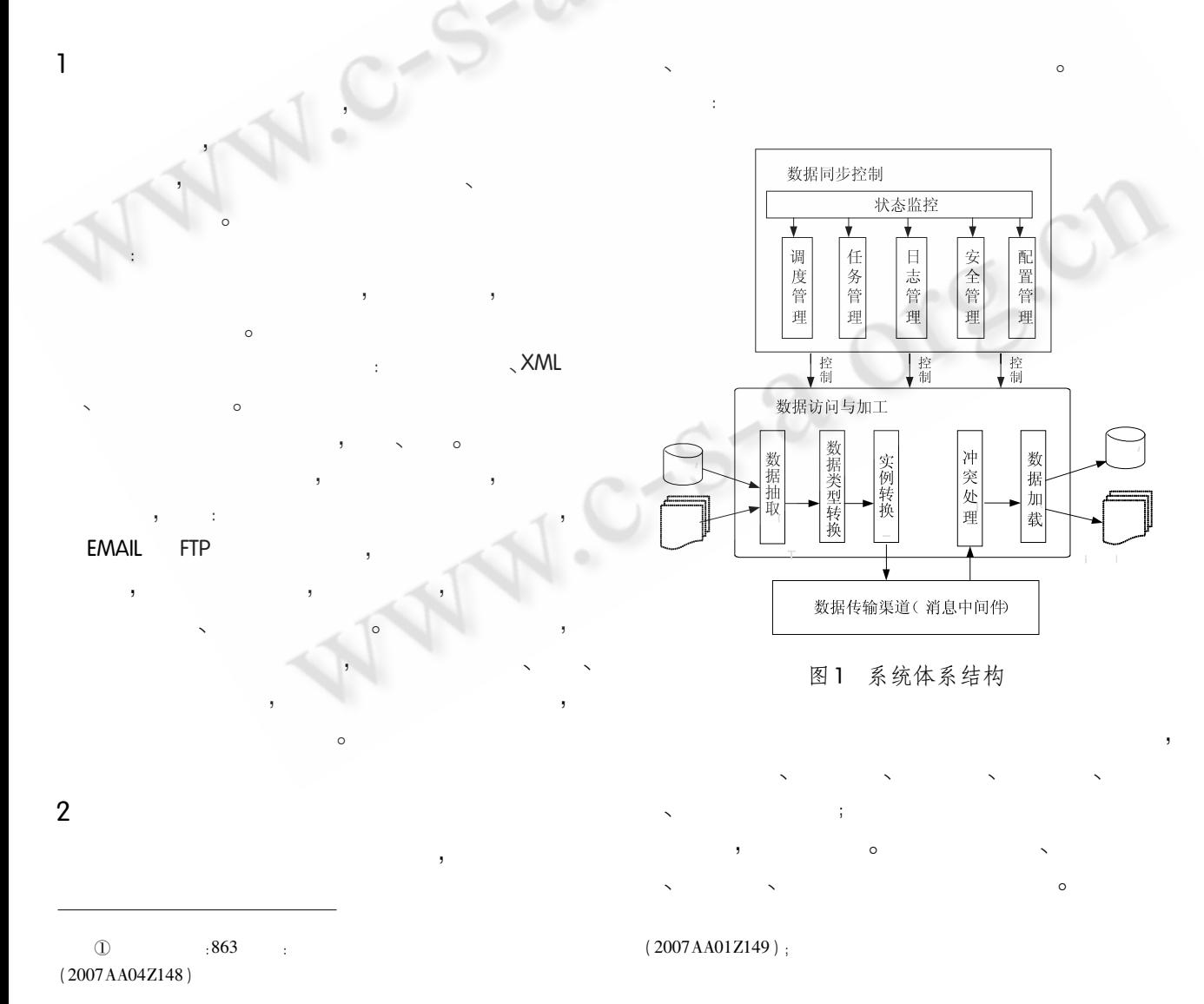

 $12$ 系统建设 System Construction

 $\cdot$ 

 $2.1$ 

 $\circ$  $\circ$ 

$$
\begin{array}{c} 3 \\ 3 \end{array}
$$

 $\circ$ 

 $\circ$ 

 $\epsilon$ 

 $\circ$ 

 $\circ$ 

 $\circ$ 

 $\epsilon$ 

 $2.2$ 

 $\circ$ 

 $\circ$ 

 $\circ$ 

 $\circ$ 

 $\circ$ 

 $2.3$ 

 $\circ$ 

 $\circ$ 

 $\circ$ internet  $\ddot{\phantom{a}}$  $\circ$ 

 $\overline{(}$  $),$ 

 $\circ$ 

 $\mathcal{E}$ 

),

 $\circ$ 

 $\circ$  $test(a1, a2, a3, a4, a5)$ ,  $, a5$ a1 CLOB, : oracle  $\overline{\phantom{a}}$  $BLOG<sub>o</sub>$  $\pm$ 

表1 增量表

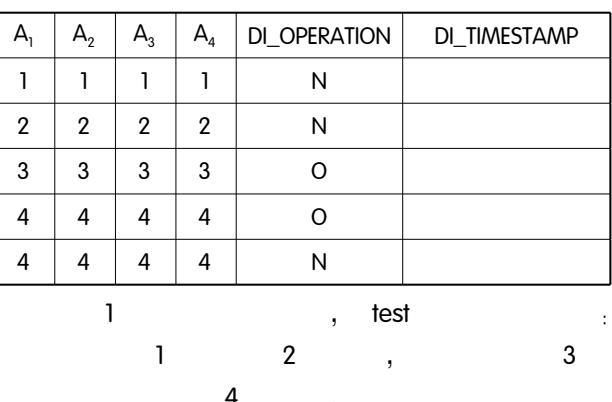

System Construction 系统建设 13

中国科学院软件研究所 O

 $\circ$ 

http://www.c-s-a.org.cn

 $\circ$ 

 $\circ$ 

)  $_{\circ}$ 

 $\ddot{\phantom{a}}$ 

 $\circ$ 

 $\circ$ 

J.  $\circ$  $3.2$ ODBC  $\circ$ **ODBC** ODBC  $\circ$ 

 $\circ$ 

 $\circ$ 

表 2 数据类型对照表

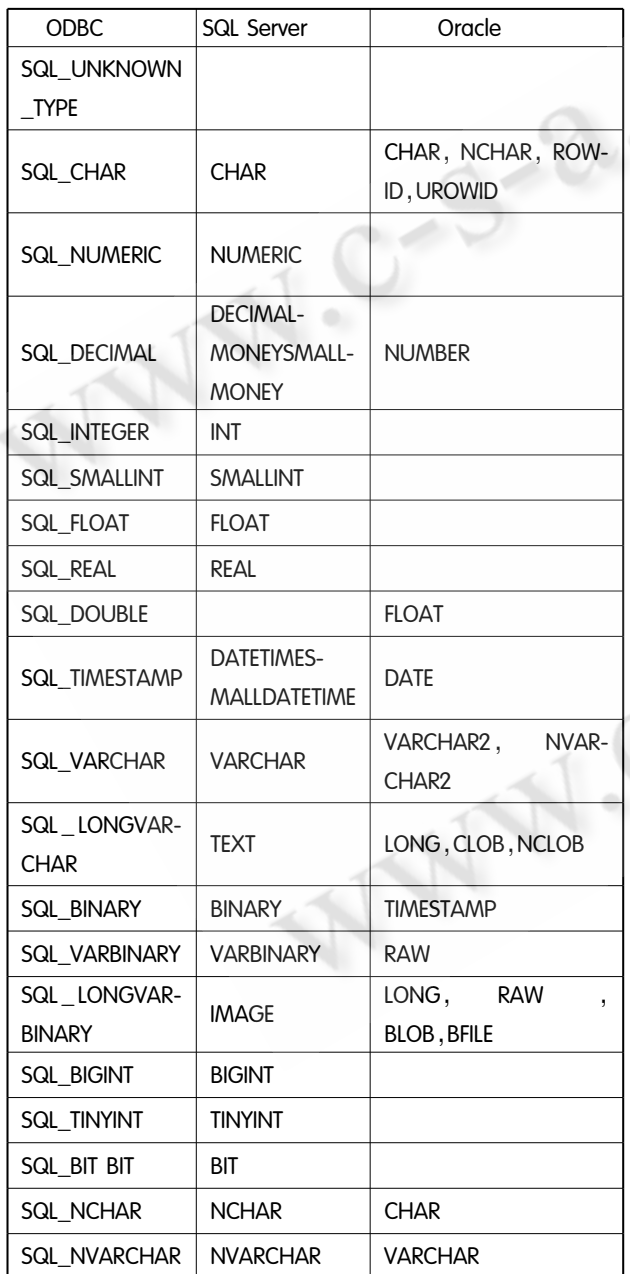

 $\overline{2}$ ÿ : SQL\_NUMERIC oracle  $\circ$ sql server  $\bar{\phantom{a}}$ **NUMERIC** oracle **NUMBER** oracle ODBC y SQL\_DECIMAL, ora-SQL\_NUMERIC l, cle SQL\_DECIMAL number  $\circ$  $3.3$ 

 $\overline{4}$ 

 $\circ$ 

sql server oracle sql server  $\overline{\phantom{a}}$ (下转第97页)

 $\circ$ 

(上接第14页)

5

## oracle 参考文献 EXCEL. 1 徐波,戴勇.一个通用双向数据库复制的解决方案.  $\,$ ٠ 计算机应用, 2003, 23(9).  $\overline{\phantom{a}}$ 2 张瑛,夏克俭,张法明,蒋晨晓. 分布式异构数据库数 据同步系统的研究与实现. 小型徽型计算机系统,  $2007, 28(10)$ . 3 张震. 异构数据库同步系统的研究与实现. 计算机应 用, 2002, 22(10). 4 史海波,马玉林. 分布数据复制技术及其应用. 计算 机工程与应用 2002, (2):173.

Practical Experience 实践经验 97

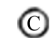

中国科学院软件研究所